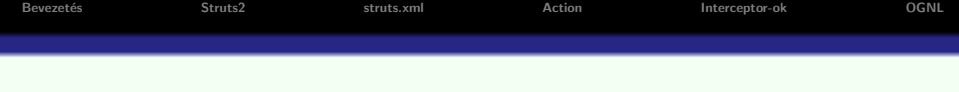

# Struts2 keretrendszer

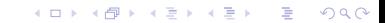

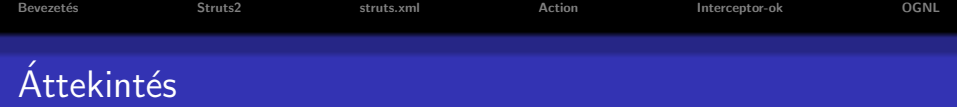

**Kロメメタメメミメメミメン きっつんぐ** 

## **·** Bevezetés

- **Struts2 keretrendszer**
- **•** Action osztály
- Interceptor-ok
- **o** OGNL

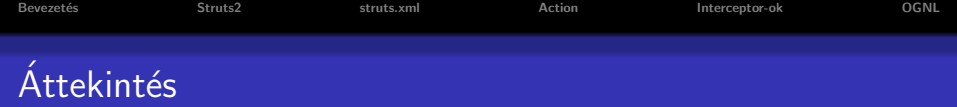

# **•** Bevezetés

- Struts2 keretrendszer
- **•** Action osztály
- Interceptor-ok
- **o** OGNL

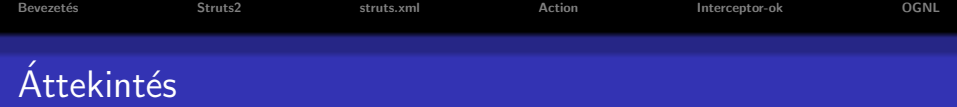

- **•** Bevezetés
- **•** Struts2 keretrendszer
- · Action osztály
- Interceptor-ok
- **o** OGNL

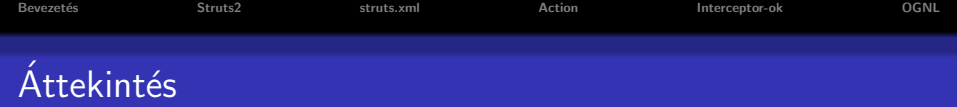

- **•** Bevezetés
- **•** Struts2 keretrendszer
- · Action osztály
- Interceptor-ok
- **o** OGNL

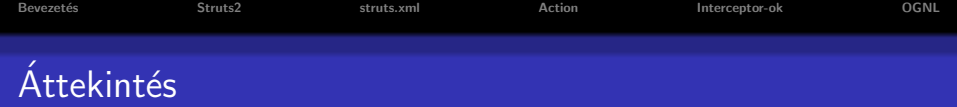

- **Bevezetés**
- **•** Struts2 keretrendszer
- · Action osztály
- $\bullet$  Interceptor-ok
- o OGNL

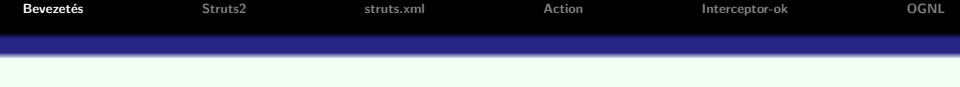

- Már a megjelenésük kezdetén bebizonyosodott a Servletek hasznos volta.
- A CGI-vel szemben gyorsabbak voltak, hatékonyabbak, hordozhatók és bővíthetők.
- A HTML kód beágyazása println() metódusokon keresztül fárasztó volt és problematikus.
- A választ erre a JSP adta meg, mely a nézet-generálást jelentős módon megkönnyítette. A fejlesztők simán keverhették a HTML kódot Java kóddal,

megtartva a Servlet összes előnyét.

<span id="page-6-0"></span>• A java alapú Web-alkalmazások először JSP-központúak lettek, azaz keveset tettek a vezérlés megoldására. Más modellre volt szükség.

**KORK ERKER ADE YOUR** 

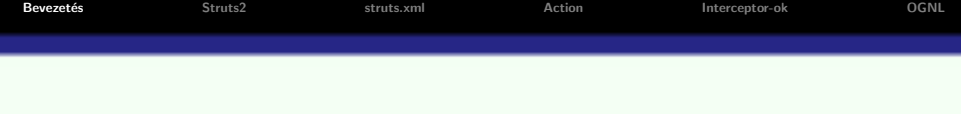

- Rájöttek, hogy a JSP-k és Serveltek együtt jól használhatók a Web-alkalmazásokban: a Serveletek gondoskodnak a vezérlésről a JSP-k pedig a megjelenítésről.
- **Ezt a modellt nevezték el Model2-nek (A JSP-k kizárólagos** alkalmazása volt a Model1).
- $\bullet$  Ez a Model2 nagyon hasonlít a klasszikus MVC modellhez (Model-View-Controller), és ma már ugyanarra a modellre mindkét nevet használják.

**KORK ERKER ADE YOUR** 

A Struts2 keretrendszer megvalósítja az MVC elvet.

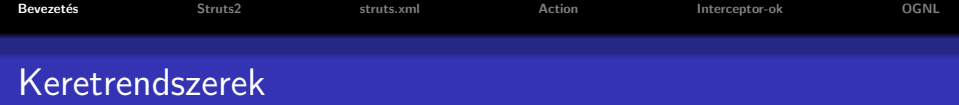

#### két véglet:

- $\bullet$  semmiféle rendszer káosz
- $\bullet$  túl merev struktúra nem enged sok szabadságot a programozónak

#### egy jó keretrendszer jellemzője:

• egy bizonyos struktúra betartására kötelez anélkül, hogy túlzottan korlátozná a programozó lehetőségeit

**KORKARYKERKE POLO** 

· a Web-es keretrendszerek bizonyos alaposztályok használatára ösztönöznek, elemkönvtárakat kínálnak fel

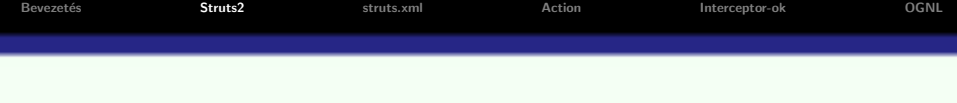

## Struts2:

- · a Struts és a WebWork ötvözete
- $\bullet$  http://struts.apache.org/2.x/

# Az MVC elvet illetően a Struts2

- · a vezérlés réteget valósítja meg
- · a megjelenítés réteget saját elemkönyvtárakkal segíti.
- <span id="page-9-0"></span>· a modell réteg megvalósítása a Struts2 szempontjából lényegtelen.

**KOD KAR KED KED E YORA** 

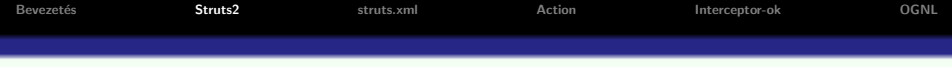

## Struts2 vezérlés:

A Struts2 több komponenst biztosít a kontroller réteg megvalósítására:

- **•** egy kontroller Servletet (konfigurációs állomány alapján bekonfigurált)
- **•** a fejlesztő által megírt kérés kezelőket (Action osztályok)
- · interceptor-ok (előre definiált vagy a fejlesztő által megírt)

# Struts2 nézet:

- A Struts2-s elemkönyvtár közvetlen módon támogatja a nézet réteget (tipikusan JSP).
- Természetesen más elemkönyvtárakat (pl. JSTL) is használhatunk a Struts2-vel.
- A JSP-n kívül más nézet-technológiák is használhatók Struts2-vel, (pl. FreeMarker, Velocity, JasperReports, XSLT, stb.).

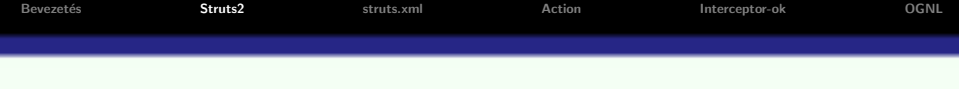

#### Modell:

- A modell réteg mindig projekt-specifikus.
- A modell lehet:
	- · az Action osztályokban megvalósított logika (nem ajánlott)

 $\mathbf{E} = \mathbf{A} \oplus \mathbf{A} + \mathbf{A} \oplus \mathbf{A} + \mathbf{A} \oplus \mathbf{A} + \mathbf{A} \oplus \mathbf{A} + \mathbf{A} \oplus \mathbf{A} + \mathbf{A} \oplus \mathbf{A} + \mathbf{A} \oplus \mathbf{A} + \mathbf{A} \oplus \mathbf{A} + \mathbf{A} \oplus \mathbf{A} + \mathbf{A} \oplus \mathbf{A} + \mathbf{A} \oplus \mathbf{A} + \mathbf{A} \oplus \mathbf{A} + \mathbf{A} \oplus \mathbf{A} + \mathbf{A$ 

 $200$ 

- külön üzleti logika réteg:
	- üzleti logika osztályok
	- · EJB-k (bonyolultabb üzleti logika esetén)

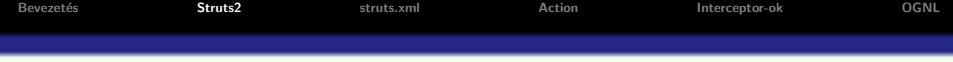

## Hogyan működik mindez együtt:

- · Inicializáláskor a kontroller Servlet feldolgozza (parse) a konfigurációs fájlt (struts.xml),
- · Ennek alapján tudni fogja, hogy melyik URL alapján melyik Action osztályhoz irányítson.
- · Még mielőtt meghívódik az Action osztály megfelelő metódusa (tipikusan execute()), meghívódnak az interceptor-veremben lévő interceptor-ok a megfelelő sorrendben
- · Az Action különböző ellenőrzések, illetve az üzleti logika meghívásának eredményeképpen a megfelelő nézethez továbbít.
- $\bullet$  Az Action a hibakezelésre és a kontroll-továbbításra koncentrál. Nem implementál üzleti logikát, csak meghívja azt.
- A felhasználó által bevitt adatok az Action osztály mezőit (tipikusan JavaBean-ek) állítják be.
- · Ellenőrzési hiba esetén a Struts2-nek van egy mechanizmusa a megfelelő hibagenerálásra ill. annak a megmutatására a JSP-ben.

```
OGNL
Revezetés
                    Struts?
                                       struts xml
                                                           Action
                                                                             Interceptor-ok
web.xml konfigurálása
```

```
\leqweb-app id="WebApp<sub>-9</sub>" version="2.4"
 xmlns="http://java.sun.com/xml/ns/12ee"xmlns:xsi="http://www.w3.org/2001/XMLSchema-instance"
 xsi:schemaLocation="http://java.sun.com/xml/ns/j2ee
http://java.sun.com/xml/ns/j2ee/web-app_2_4.xsd">
 <filter><filter-name>struts</filter-name>
   <filter-class>org.apache.struts2.dispatcher.FilterDispatcher</filter-
class\langlefilter\rangle\langle filter-mapping\rangle<filter-name>struts</filter-name>
   \langleurl-pattern\rangle / \ast \langle /url-pattern\rangle\langlefilter-mapping>
 \langle - -, - - - \rangle\langle/web-app\rangle
```
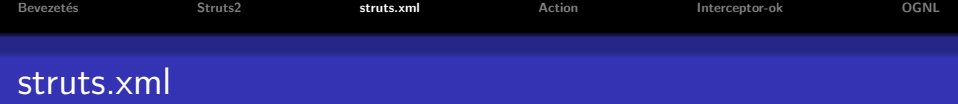

**KORK ERKER ADE YOUR** 

## örökölheti a struts-default.xml-ben előre definiált elemeket:

- $\bullet$  result-típusok
- **·** interceptorok
- · előre definiált interceptor-vermek

## definiálhatók:

- · új (nézetre vonatkozó) result-típusok
- $\bullet$  új interceptorok
- interceptor-vermek
- <span id="page-14-0"></span>**action-ok**

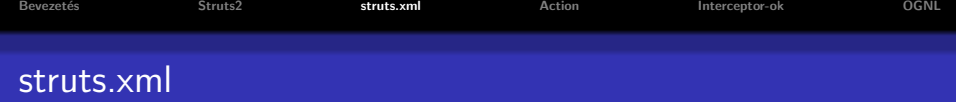

#### Pl.

```
<?xml version="1.0" encoding="UTF-8" ?>
```
<!DOCTYPE struts PUBLIC

"-//Apache Software Foundation//DTD Struts Configuration 2.0//EN"

```
"http://struts.apache.org/dtds/struts-2.0.dtd">
```
 $\langle$ struts $\rangle$ 

```
<package name="struts" namespace="/"
```

```
extends="struts-default">
```

```
<action name="login" class="edu.Prg.LoginAction">
```

```
<result name="success" type="redirect-action">
```
choose

```
\langle/result\rangle
```

```
\langleresult name="input">login.jsp\langle/result>
```

```
\langle /action>
```

```
</package>
```
</struts>

# Az Action-t implementáló osztály

## követelmény:

- a Struts2 action osztályai a com.opensymphony.xwork2.Action interfészt kell implementálják.
- · az alapértelmezés szerint meghívott metódus fejléce: public String execute() throws Exception (bármilyen más nevű, de hasonló fejlécű metódus is használható)

### segédosztály:

<span id="page-16-0"></span>• az Action implementálása helyett tipikusan az ActionSupport osztályt bővítjük ki

**KORKARYKERKE POLO** 

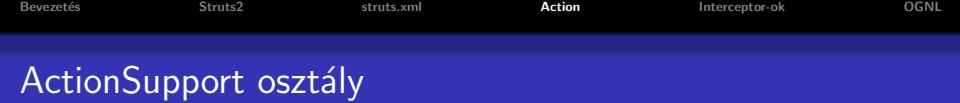

#### az ActionSupport az alábbi interfészeket implementálja:

- Validatable egy validate() metódust bocsát rendelkezésre, mely a meghívódik, ha a workflow interceptor része az interceptor-veremnek
- ValidationAware hibakezelést szolgáló metódusokat bocsát rendelkezésre (pl. addFieldError(), addActionError())
- TextProvider a nyelvi beállításnak megfelelő szöveg erőforrásfájlokból való kinyerését segíti elő getText() metódusokkal
- LocaleProvider getLocale() metódus a locale lekérdezésére
- az action osztály további opcionális interfészeket implementálhat, melyek különböző interceptorokkal működnek együtt. Pl.
	- Preparable a prepare interceptorral működik együtt;
	- SessionAware, RequestAware a servletConfig interceptorral működnek együtt

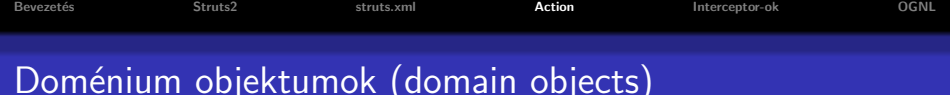

A felhasználó által bevitt adatok beállítják az Action osztály mezőit (melyek tipikusan JavaBean-ek):

• Amennyiben params interceptor része az interceptor-veremnek, meg fognak hívódni az action osztály megfelelő set/get metódusai

#### Pl. – tekintsük az alábbi form-ot

<s:form>

```
\leqs:textfield name="user.firstName" label="Firstname" />
 \leqs:textfield name="user.lastName" label="Lastname" />
 <s:submit value="Submit" action="setUser"/>
\langles:form>
```
#### submit-ra meghívódnak az action osztály alábbi metódusai:

- getUser().setFirstName(...);
- getUser().setLastName(. . . );

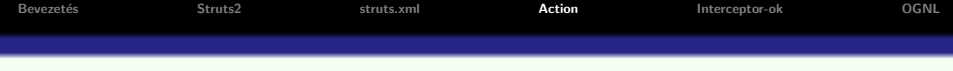

#### az action osztály:

public class SetUserAction extends ActionSupport{ private UserBean user;

```
public UserBean getUser();{
 return user;
public void setUser(UserBean user); {
  this.user=user;
```
· automatikus típuskonverzió történik, ahol szükséges

**KORK STRAIN A BAR SHOP** 

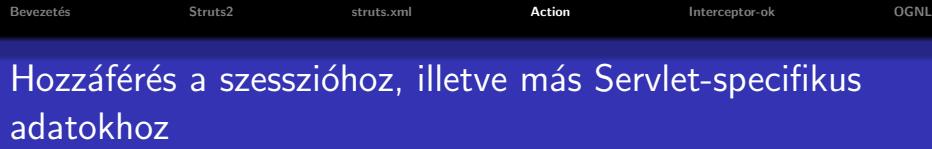

hozzáférés a szesszió attribútumokhoz ActionContext osztályon keresztül<sup>.</sup>

Map session  $=$  ActionContext.getContext().getSession(); session.put("user", user);

#### kérés objektum lekérése

```
ActionContext ctx= ActionContext.getContext();
HttpServletRequest \treq =ctx.get(ServletActionContext.HTTP REQUEST);
HttpSession session = req.getSession();
```
**•** ajánlottabb ehelyett a SessionAware illetve ServletRequestAware interfészek kiterjesztése

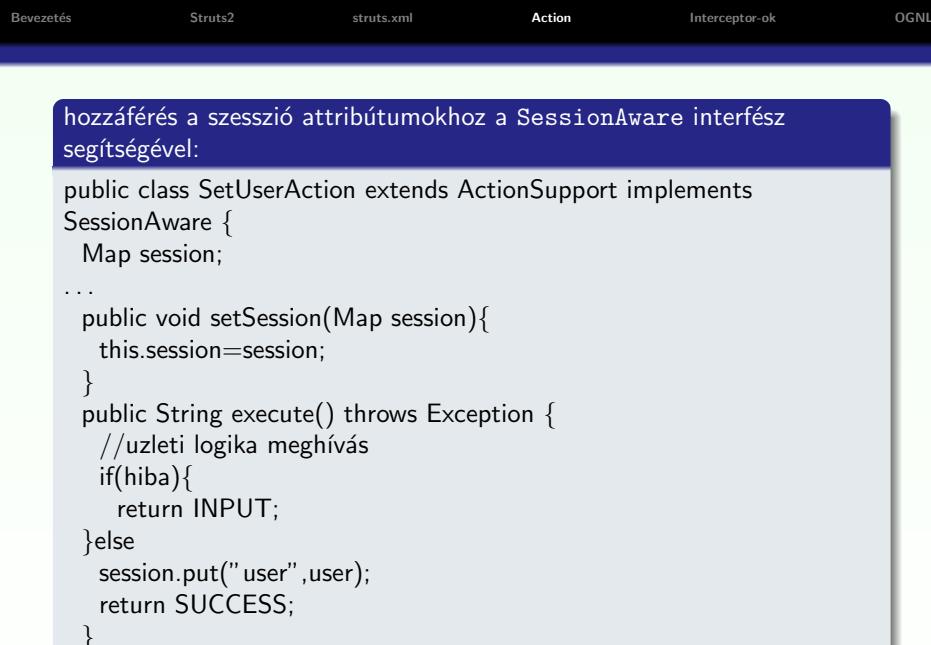

K ロ X (日) X (日) X (日) X (日) X (日) X (日) X (日) X (日) X (日) X (日)

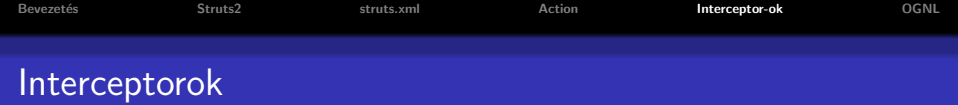

## Az interceptorok

- a Servlet-nél használt szűrőkhöz (filter) hasonlíthatóak ugyanaz a logika szerint hívódnak meg
- $\bullet$  előfeldolgozást végeznek az action osztály meghívása előtt/után
- · tipikus feladatok: pl. adatellenőrzés, paraméterek beállítása, stb.

#### előre definiált interceptorok:

- $\bullet$  logger naplózást végez az action lefutása előtt és után
- $\bullet$  params a kérés paraméterek alapján beállítja az action osztály tulajdonságait (megfeleltetés a név alapján, az értékek a megfelelő típusra lesznek konvertálva)
- <span id="page-22-0"></span>• conversionError – egy field error üzenetet ad az action osztályhoz minden egyes sikertelen típuskonverzió esetén

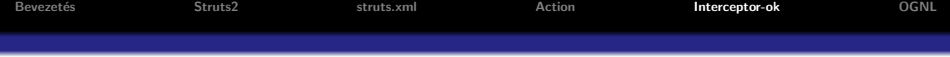

## előre definiált interceptorok (folyt.):

- $\bullet$  servlet Config beállítja az action osztályban a HttpServletRequest,HttpServletResponse, parameter map, session map illetve application map-et, amennyiben az implementálja a ServletRequestAware, ServletResponseAware, ParameterAware, SessionAware, illetve ApplicationAware interfészeket.
- $\bullet$  workflow egy alapértelmezett munkamenetet határoz meg az action-ok számára. Ha az action implementálja a Validatable interfészt, az interceptor meghívja a validate() metódust. Ha implementálja a ValidationAware interfészt, ellenőrzi, hogy az action osztályban be van-e állítva valamilyen hibaüzenet a hasErrors() metódus segítségével. Ha van valamilyen hiba, akkor az interceptor az input-ra irányít, anélkül, hogy az action végrehajtódna.
- $\bullet$  prepare meghívja a prepare() metódust az action-re, amennyiben az implementálja a Preparable interfészt.

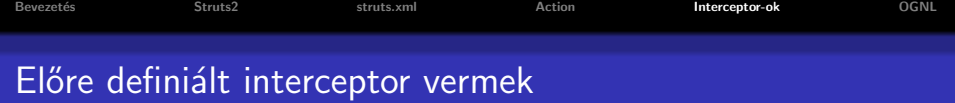

- interceptorok valamilyen sorozatához nevet rendelhetünk: interceptor-verem
- o a struts-default. xml tartalmaz néhány előre definiált interceptor vermet

#### pl. - lásd struts-default.xml:

- · defaultStack (alapértelmezett)
- **o** basicStack
- paramsPrepareParamsStack

```
<interceptor-stack name="stackName">
 <interceptor-ref name="interceptor1"/>
 <interceptor-ref name="interceptor2"/>
```

```
. . .
\langleinterceptor-stack>
```
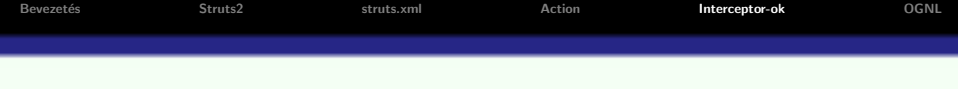

## lehetőség saját interceptor megírására:

- e kódismétlés kiküszöbölése
- · pl. annak ellenőrzése, hogy be van-e jelentkezve a felhasználó vagy megvannak-e a megfelelő jogai

**KORKARYKERKE POLO** 

- · AroundInterceptor osztály kibővítésével
- · állapot nélküli

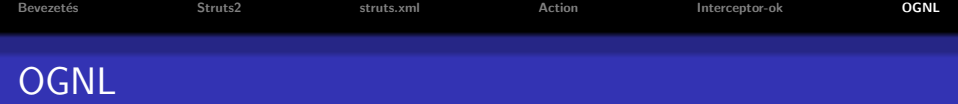

- OGNL Object Graph Navigation Language http://www.ognl.org/
- · a Struts2 kényelmes hozzáférést biztosít az action által előkészített adatokhoz
- **·** ennek alapja egy kifejezés-nyelv (OGNL), melynek segítségével könnyen hivatkozhatunk JavaBean-ek tulajdonságaira, kollekciókra, metódusokra
- $\bullet$  kontextus-al dolgozik a Struts2 esetében ez megegyezik az ActionContext objektummal
- <span id="page-26-0"></span>• kontextus gyökér tartalma: általunk létrehozott lokális objektumok, nyilvános hatókörű objektumok, érték-verem (value stack)

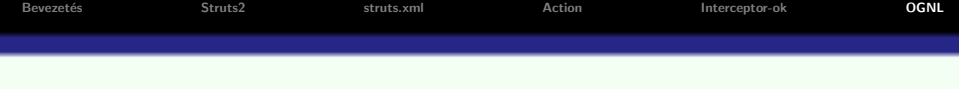

## OGNL kifejezéseket használata:

- a Struts2 elemkönyvtár elemeiben: % $\{ \dots \}$
- ha bizonyos Struts2 tag-ek által bevitt, illetve nyilvános hatókörben tárolt objektumokra hivatkozunk, akkor:% $\{ \# \dots \}$ (pl.  $\%$ {#session.user.name})
- az OGNL érték-vermében egy konkrét elemre az alábbi szintaxissal hivatkozhatunk:

K ロ ▶ K @ ▶ K 할 ▶ K 할 ▶ 이 할 → 9 Q Q

```
%{[level]...}
(pl. %{[1].name } )
```
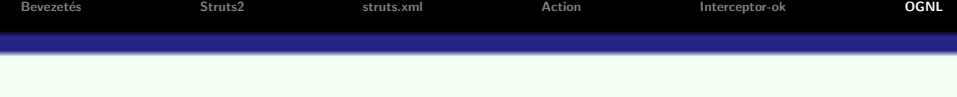

#### JavaBean tulajdonságokhoz való hozzáférés:

- $\bullet$  a JavaBean tulajdonságok alakja: getXxx(), setXxx(), isXxx(), hasXxx() (utóbbi kettő boolean tulajdonságok esetén)
- **a** az ezekhez való hozzáférés xxx-el történik

# · OGNL-ben haszálhatjuk a Java-ból ismert matematikai operátorokat

**KORK ERKER ADE YOUR** 

#### metódushívás:

• meghívhatunk bármilyen metódust, nem csak get vagy set metódusokat

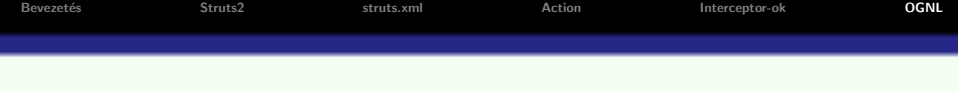

**K ロ ▶ K 御 ▶ K 唐 ▶ K 唐 ▶ 『唐 』** 

 $2990$ 

# Struts2 tag-ek-ről bővebben:

 $\bullet$  http://struts.apache.org/2.x/docs/struts-tags.html